**Name of Company:** National University of Singapore **Name of Centre:** Centre for International Law **Subject:** Map network drive on PC or Laptop (Windows)

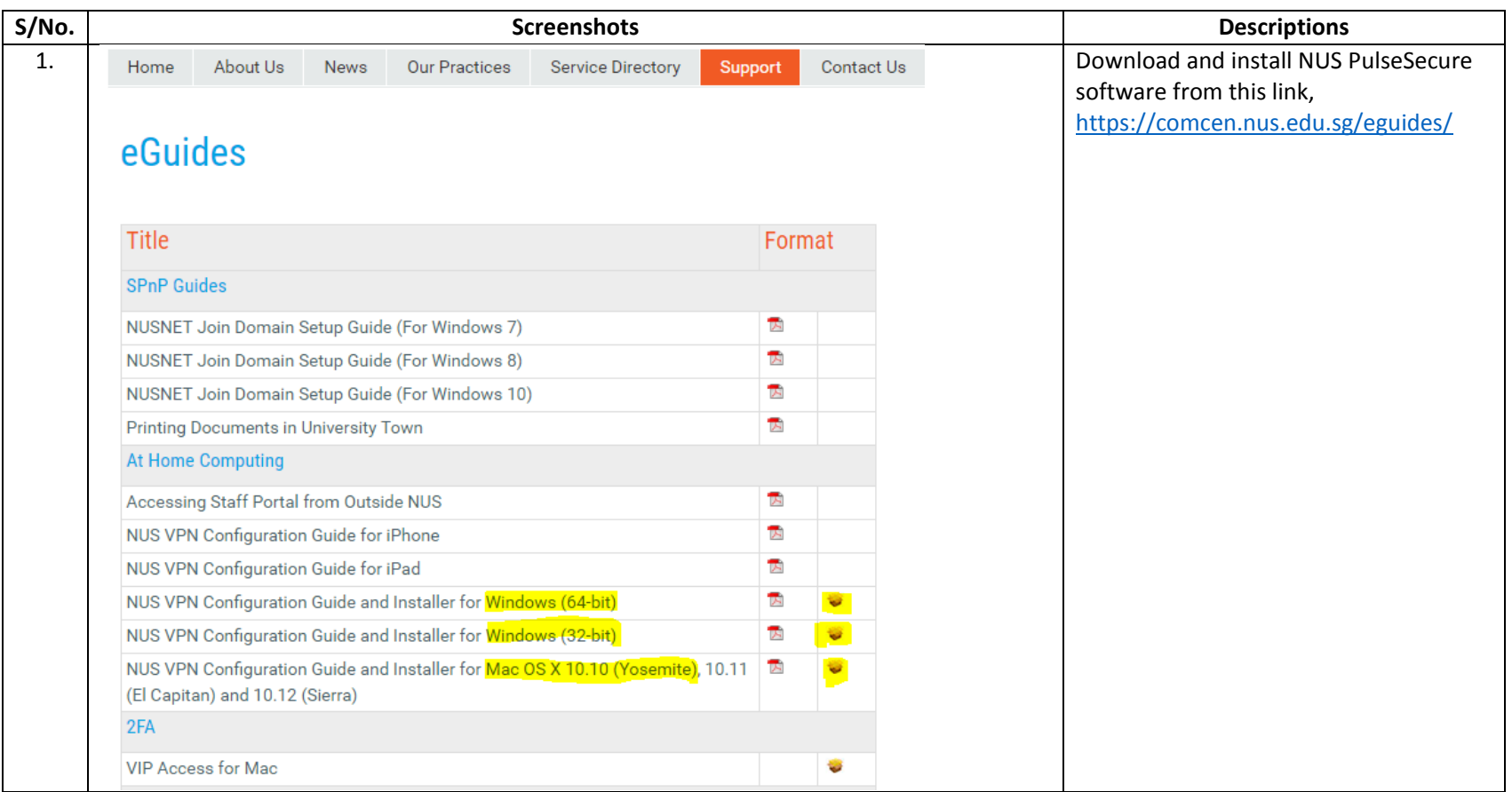

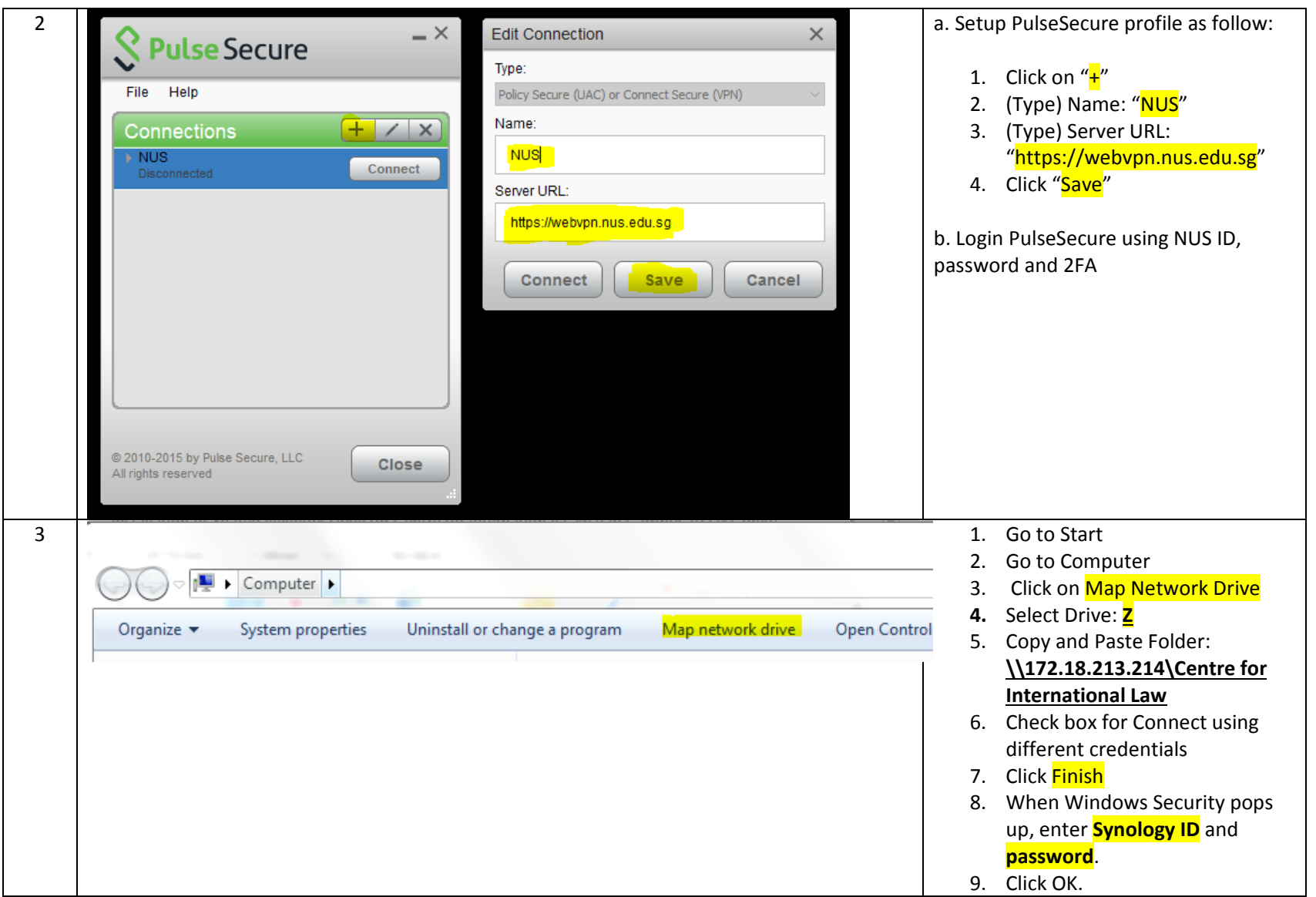

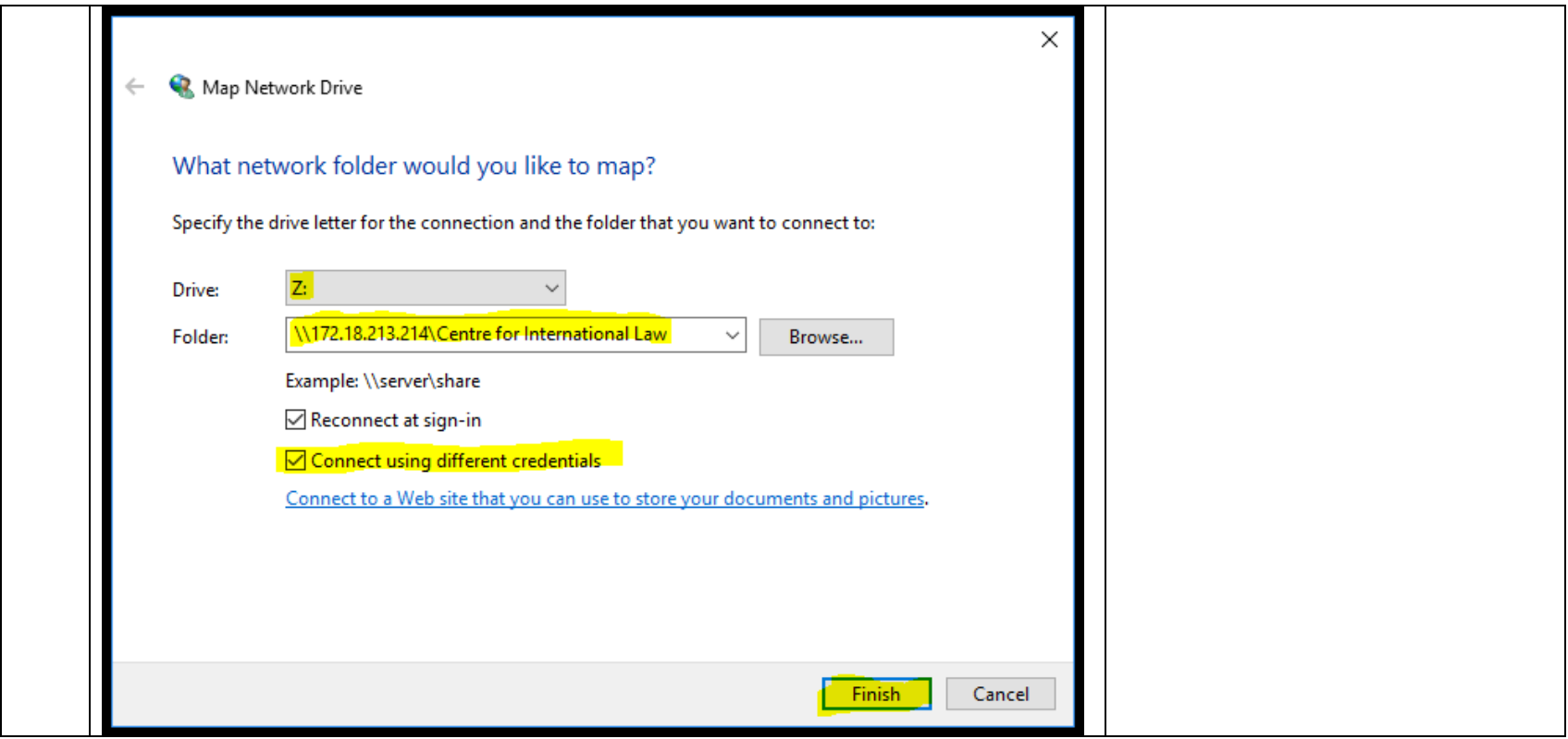

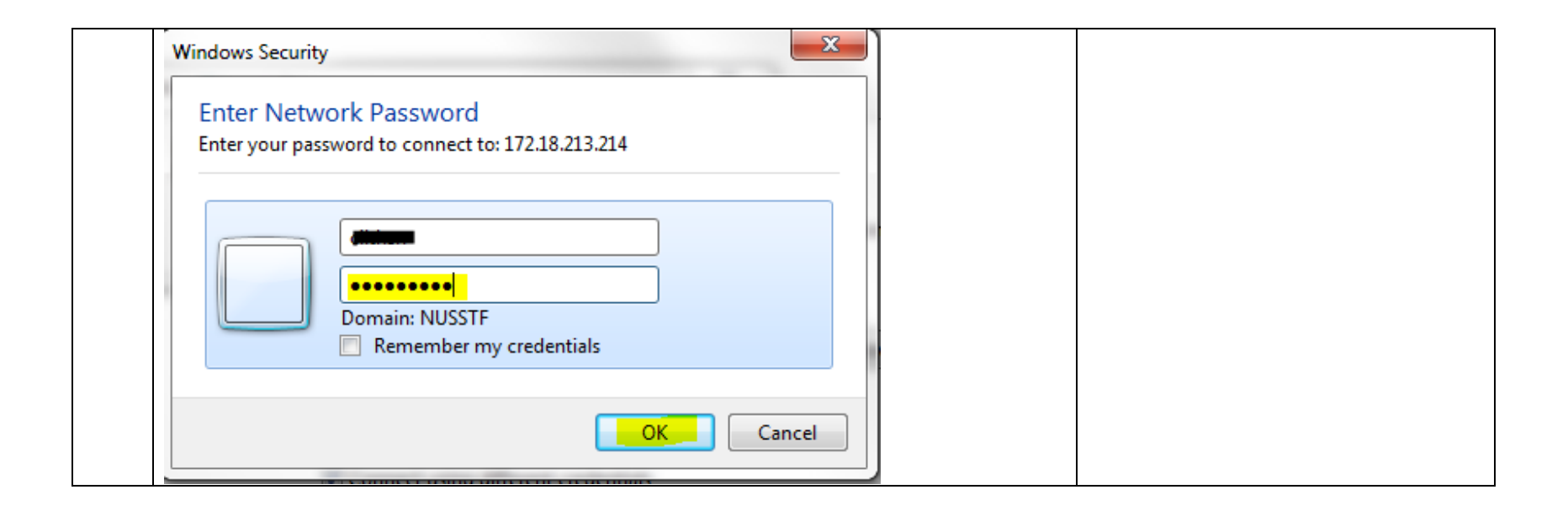